## **Gong - Correccion - Mejora #1722**

## **Cambiar colores en las barras porcentuales**

2013-07-08 13:45 - Santiago Ramos

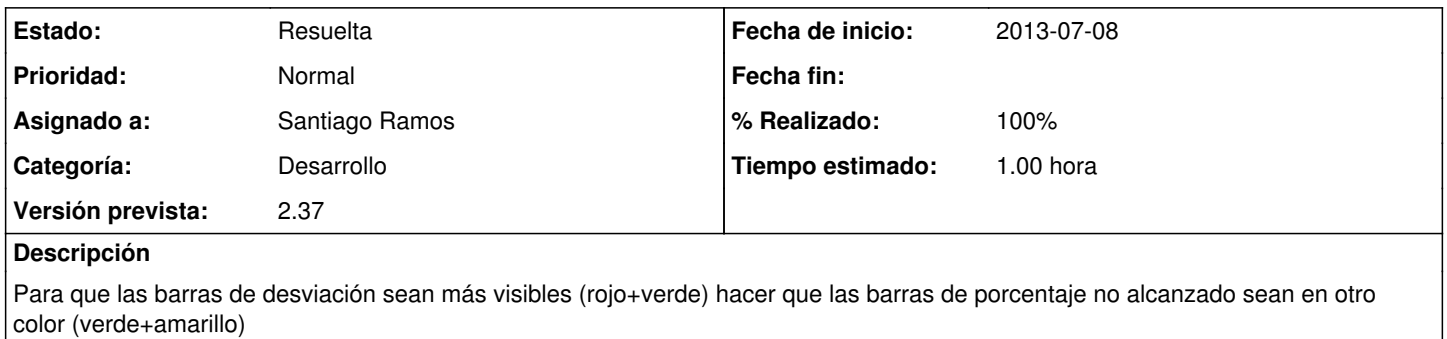

## **Histórico**

## **#1 - 2013-07-08 13:51 - Santiago Ramos**

*- Estado cambiado Asignada por Resuelta*

*- % Realizado cambiado 0 por 100*